## FAQ Maxwell - Reset to factory default.

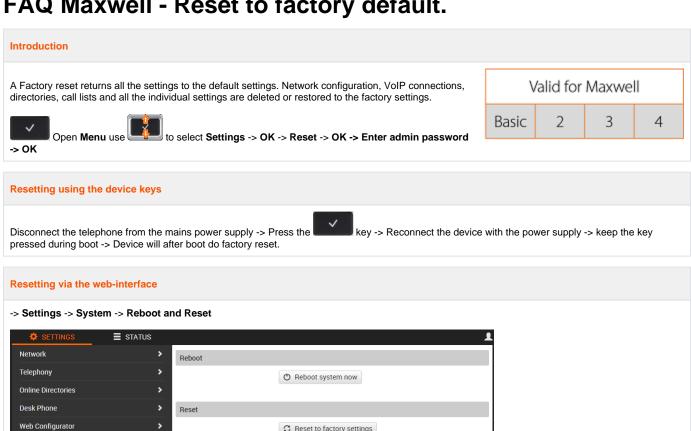

C Reset to factory settings

Reset to factory settings -> Confirm prompt with Yes.

Phone Web Server

Security Date and Time Firmware Update Save and Restore

Provisioning and Configuration